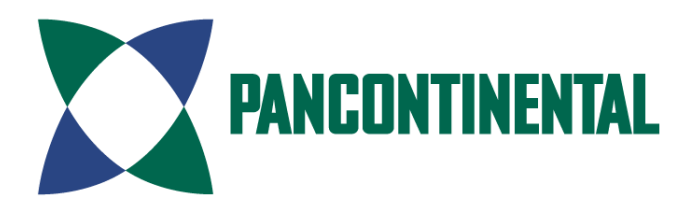

## **ACCESS THE MEETING DOCUMENTS AND LODGE YOUR PROXY ONLINE:**

⊕ **ONLINE PROXY APPOINTMENT**  www.advancedshare.com.au/investor-login **MOBILE DEVICE PROXY APPOINTMENT**  О Lodge your proxy by scanning the QR code below, and enter your registered postcode. It is a fast, convenient and a secure way to lodge your vote. **ALL ENQUIRIES TO** Telephone: +61 8 9389 8033

# **Pancontinental Oil & Gas NL**

**YOUR VOTE IS IMPORTANT**

For your proxy appointment to be effective it must be received by **2:30pm (AWST) 23 November 2020.**

This year, as part of the Australian Government's response to the Coronavirus crisis, temporary modifications have been made to the *Corporations Act 2001* under the *Corporations (Coronavirus Economic Response) Determination (No.3) 2020*.

These modifications allow notices of meeting, and other information regarding a meeting, to be provided online where it can be viewed and downloaded. We are relying on technology to facilitate shareholder engagement and participation in the meeting. Details of where you can access the notice of meeting, lodge a proxy and participate in the meeting are contained in this letter.

### **Access the meeting documents and lodge your proxy online**

Access the meeting documents and lodge your proxy vote online via www.advancedshare.com.au/Investor-Login using your secure access information or use your mobile device to scan the personalised QR code.

### **Meeting Information**

The Annual General Meeting of Pancontinental Oil & Gas NL will be accessible via a live audio webcast, on 25 November 2020 at 2:30pm WST.

The Board considers that the health, safety and welfare of the Company's staff, its Shareholders and other stakeholders to be paramount and as such has decided that the Annual General Meeting of Pancontinental Oil & Gas NL will be held virtually via a live audio webcast.

### **Attending the meeting and submitting questions online**

A live audio webcast and electronic voting via www.advancedshare.com.au/virtual‐meeting will be offered to allow Shareholders to listen to the Meeting and vote online. Please refer to the Meeting ID and Shareholder ID printed on this letter to login to the virtual meeting portal.

Shareholders are invited to submit questions ahead of the Meeting via the virtual meeting portal at www.advancedshare.com.au/virtual‐meeting from 10 November 2020 to 20 November 2020.